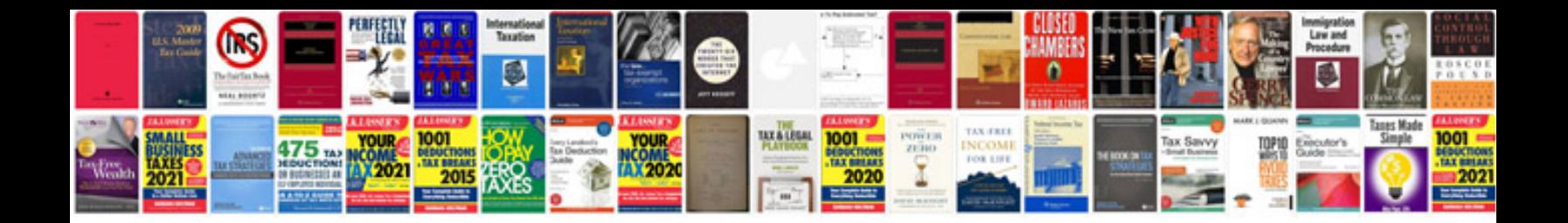

**Sample business proposal doc**

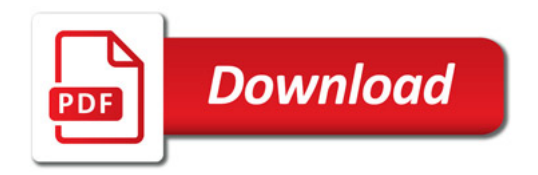

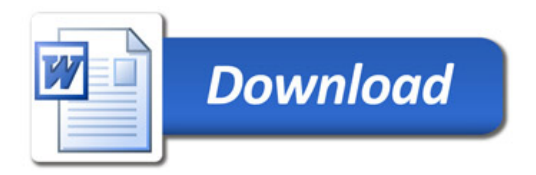